# **Serwery, macierze, switche FC, biblioteka taśmowa w domenie Windows – radiopik.pl**

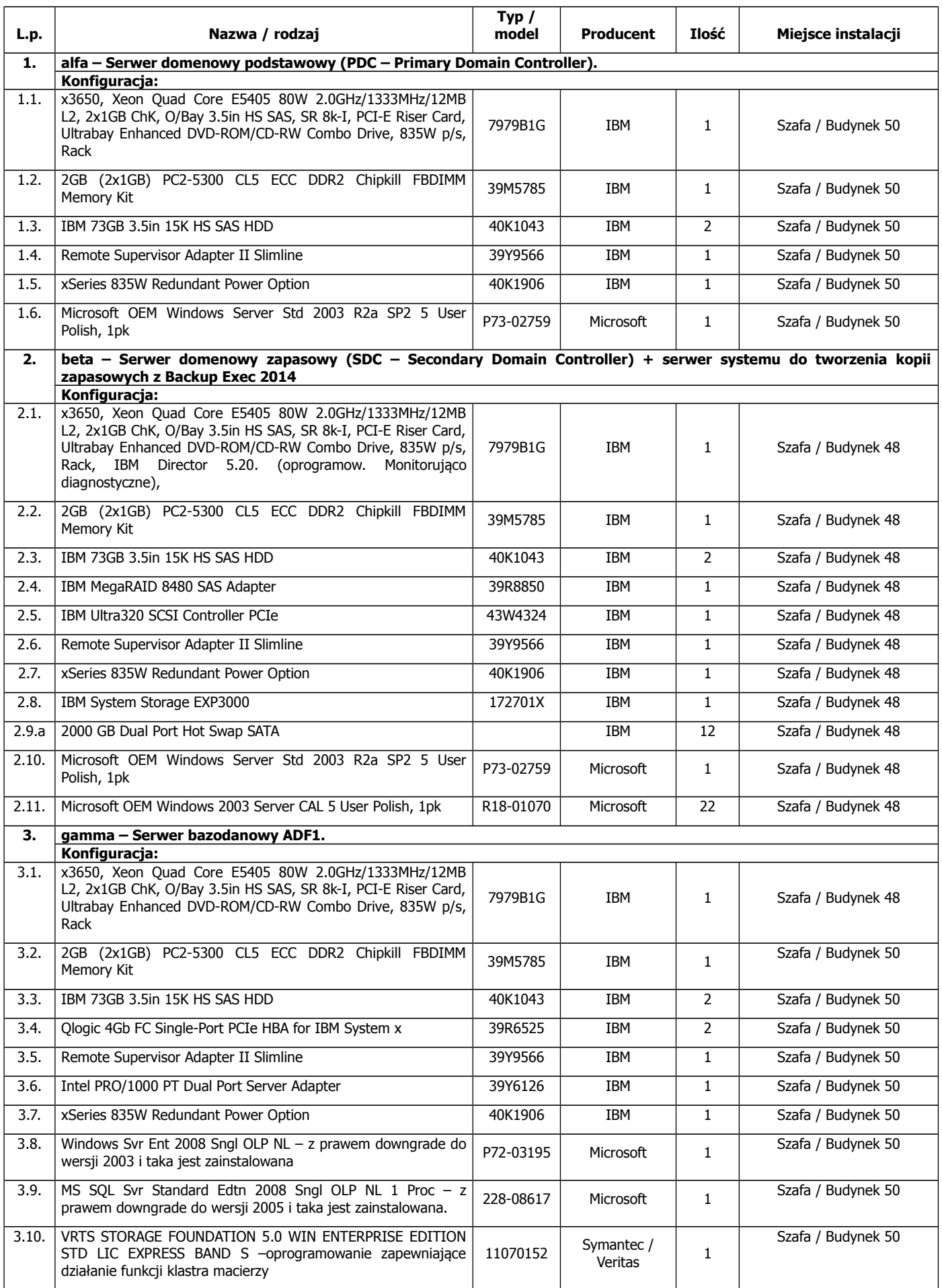

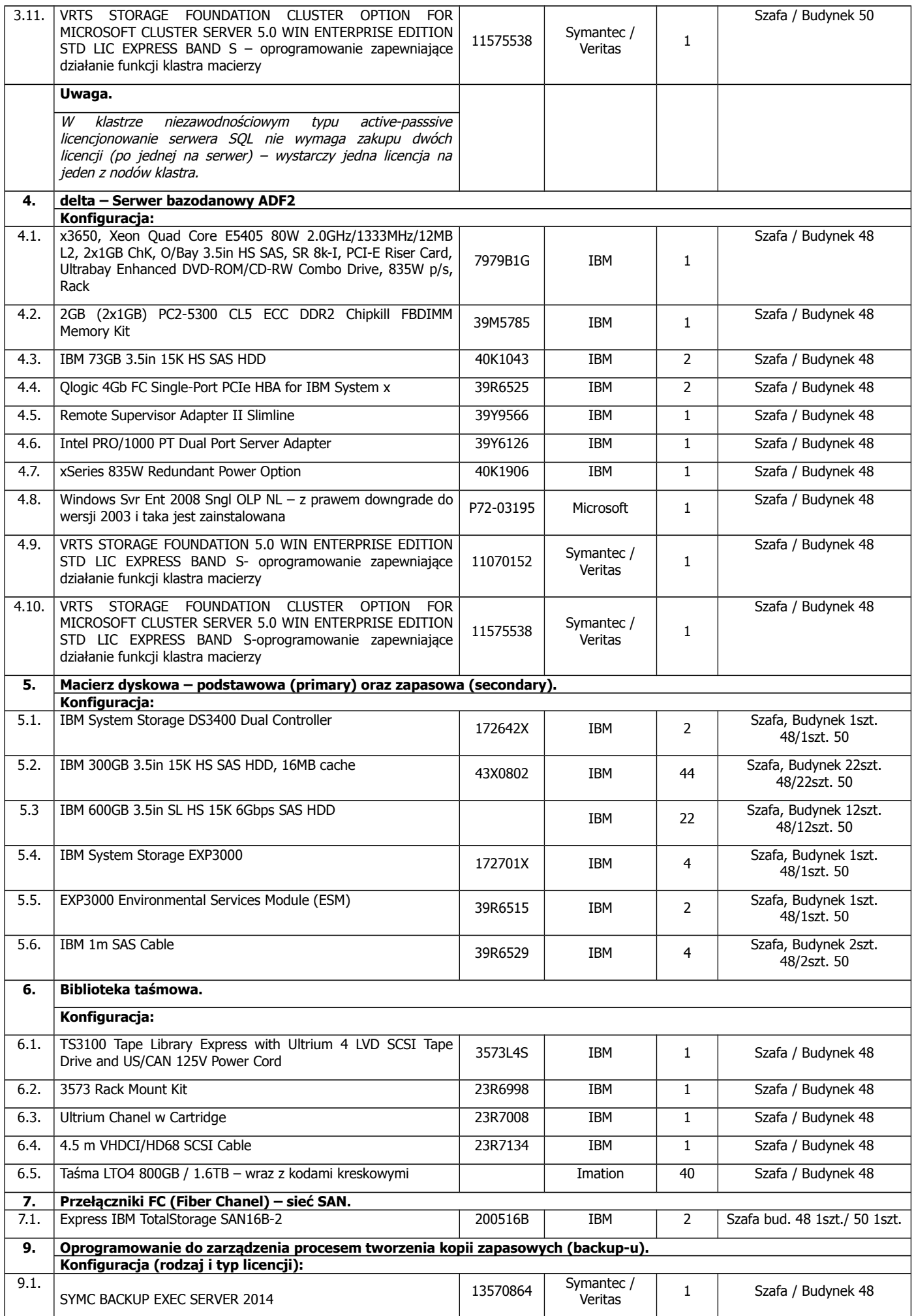

# **Rozmieszczenie sprzętu w szafach serwerowych.**

Serwery, macierze, switche FC i biblioteka taśmowa zostały zainstalowane w dwóch serwerowniach zlokalizowanych w budynkach 48 i 50, w szafach serwerowych o wysokości montażowej 42U i wymiarach zewnętrznych 800 mm x1000 mm – po jednej szafie w każdej z serwerowni.

Serwerownia gd48 – zapasowa – pomieszczenie w piwnicy budynku – ul. Gdańska 48 (gd48szafa1):

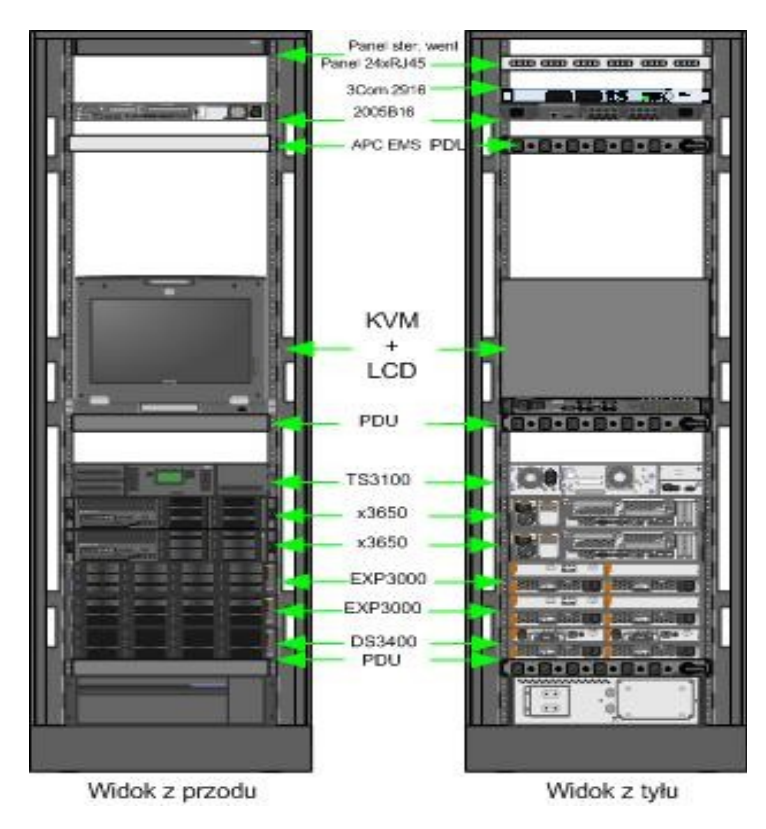

Serwerownia gd50 – podstawowa – pomieszczenie na piętrze budynku – ul. Gdańska 50 (gd50szafa1):

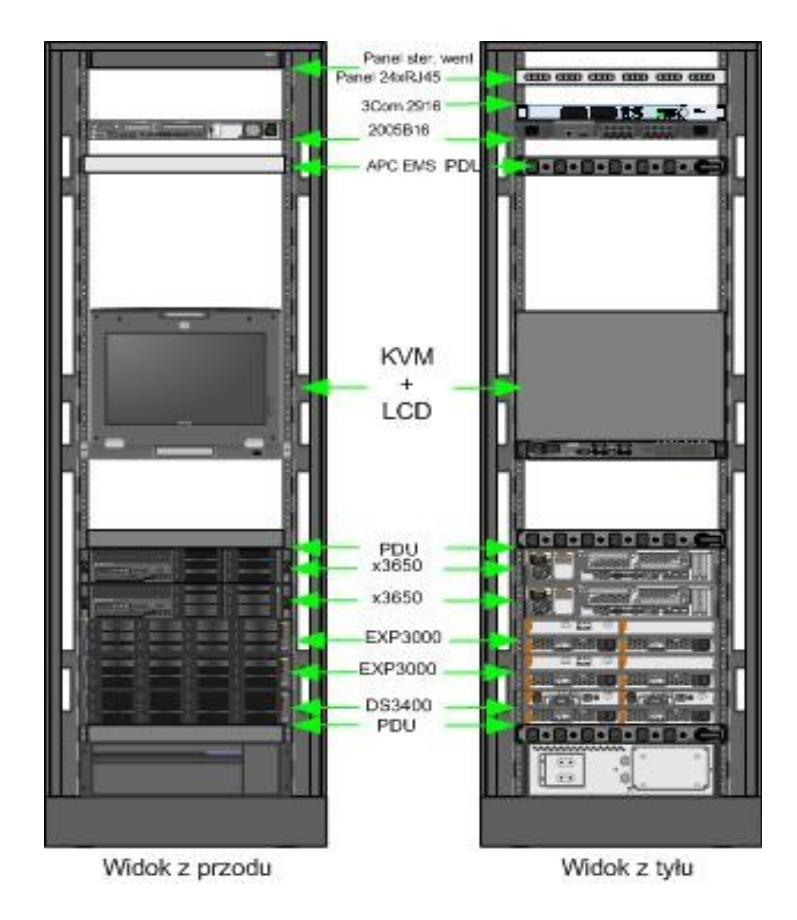

# **Sieć SAN**

Sieć SAN zbudowana jest w oparciu o dwa 16-portowe przełączniki Fibre Chanel IBM 2005-B16, z aktywnymi 8 portami i obsadzonymi 8 modułami SFP każdy.

## **Inne połączenia**

- biblioteka taśmowa TS3100 napęd taśmowy LTO4 podłączony interfejsem SCSI do serwera BETA.
- jedna półka dyskowa EXP3000 podłączona interfejsem SAS do serwera BETA.

Poniższy schemat przedstawia połączenia między elementami systemu.

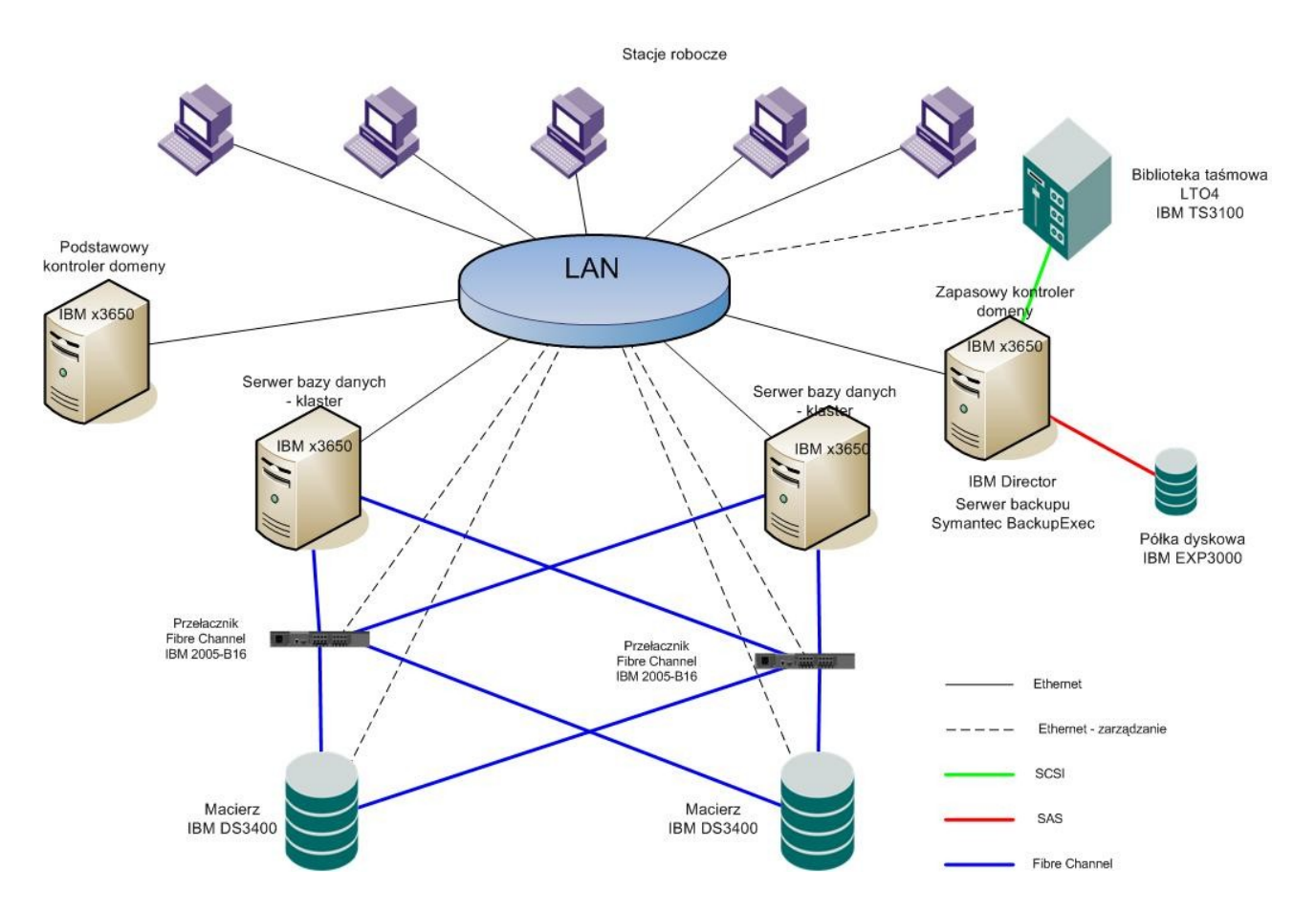

### **Sieć LAN i WAN**

Sieć LAN oparta jest na okablowaniu firmy Molex kat. 5. Używane są switche dostępowe firmy Alcatel-Lucent. W serwerowni gd48 w szafie gd48szafa2 w stacku pracują 4 switche:

- OS6850-48X (48xG + 2x10 G), 1 wolny slot na wkładkę typu XFP 10G,
- OS6850-48 (48xG), 4 wolne sloty na wkładki typu SFP 1G,
- OS6850-P48L (48x10/100 POE), 4 wolne sloty na wkładki typu SFP 1G,
- OS6850-P24L (24x10/100 POE), 4 wolne sloty na wkładki typu SFP 1G.

W serwerowni gd50 w szafie gd50szafa3 w stacku pracują 4 switche:

- OS6850-48X (48xG + 2x10 G), 1 wolny slot na wkładkę typu XFP 10G,
- OS6850-48 (48xG), 4 wolne sloty na wkładki typu SFP 1G,
- OS6850-P48X (48xG POE, 2x10G), 1 wolny slot na wkładkę typu XFP 10G,
- OS6850-P48L (48x10/100 POE), 4 wolne sloty na wkładki typu SFP 1G.

Oba stacki w obu serwerowniach są połączone ze sobą wielomodowym łączem światłowodowym 850 nm za pomocą dedykowanych wkładek typu XFP GBIC (TRF2001EN-GA000).

Większość stacji roboczych podłączona jest do portów 100 Mb/s. Stacje emisyjne używają portów 1 Gb/s. Połączenie między budynkami zrealizowane jest z przepustowością 10 Gb/s kablem światłowodowym. Sieć jest podzielona na kilka segmentów logicznych (vlan), a routing zapewnia router sprzętowy. Dostęp do Internetu jest na poziomie przepustowości 24 Mb/s. Dostęp do Internetu realizowany jest za pośrednictwem urządzenia typu UTM.

Redakcje terenowe w Toruniu i Włocławku wyposażone są urządzenia UTM, dzięki którym mają dostęp do sieci macierzystej przez VPN site-to-site. W oddziałach połączenie do Internetu oparte jest o usługi typu DSL – przepustowość 10 Mb/s down i 1 Mb/s up.

#### **Starsze serwery i stacje robocze**

a) Serwery

w2k31 - 1 serwer IBM x345 - 2 procesory Xeon 2.8 GHz, 512KB, 4 GB RAM, 2 zasilacze 350W hotswap, 6 dysków 72 GB SCSI hotswap.

Na serwerze IBM x345 (**w2k31**) zainstalowany jest MS Windows 2003 Server SP2 Standard z licencjami dostępowymi dla 15 użytkowników oraz MS SQL Server 2005 Standard z 15 licencjami dostępowymi oraz oprogramowaniem WSUS, McAfee ePo.

b) Specyfikacja programów ochrony antywirusowej

Stacje robocze chronione są centralnie zarządzanym oprogramowaniem antywirusowym firmy McAfee – ePo. Sieć lokalna zabezpieczona jest firewallem sprzętowym.

c) Parametry techniczne stacji roboczych.

Procesory Intel Pentium 4, 2,0 GHz lub więcej, Intel Core2 Duo, i5, płyta główna oparta o chipset Intel, pamięć RAM DDR od 1GB do 4GB, dyski twarde o pojemności min. 80 GB, zintegrowane karty dźwiękowe z wyjściem słuchawkowym i liniowym oraz z możliwością wyłączenia sprzętowego w przypadku zastosowania innej karty dźwiękowej na złączu ISA lub PCI. Większość stacji ma dostęp do sieci LAN z przepustowością 100 Mb/s. Ilość stacji roboczych – ok. 120.

d) Oprogramowanie stacji roboczej.

Stacje robocze wyposażone są w system Windows XP Professional PL z Service Pack 3 lub Windows 7 Professional PL 32bit. Jako pakiet biurowy wykorzystany jest Microsoft Office 2000 lub nowszy, a przede wszystkim oprogramowanie Open/LibreOffice.